# Datu egiturak

# **Array-ak Bektoreak eta Zerrenda Estekatuak**

# **Aurkibidea**

- Zer dira?
- Zergatik dira baliagarriak?
- Egitura sinpleak
	- **Array-ak**
		- Deklarazioa, sorkuntza eta hasieraketa
		- txertaketa, ezabaketa eta elementuen bilaketa
	- **Bektoreak**
		- Deklarazioa, sorkuntza eta hasieraketa
		- txertaketa, ezabaketa eta elementuen bilaketa

#### – **Zerrenda estekatuak**

- Esteka sinpleko zerrendak
- Esteka bikoitzeko zerrendak <sub>null</sub>
- Zerrenda zirkularrak

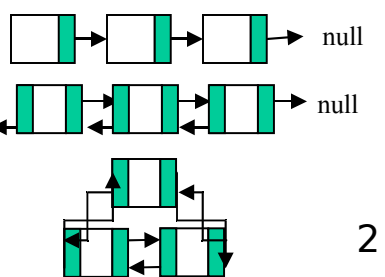

# **Datu egiturak Zer dira?**

Datu egitura bat oinarritzen da:

- datu batzuen **errepresentazioan**
- Datu horiengan onartutako **eragiketa** multzo batean
- Egiten diren ohizko eragiketak, datu baten:
	- Txertaketa
	- Ezabaketa
	- Bilaketa

datu egitura batean izaten da

• Datu egituren arteko desberdintasun nagusienak, datuak **antolatzeko** modua eta eragiketetan ezartzen diren **murriztapenak** dira (adib: txertatutako azken elementua atzitu daiteke soilik).

# **Datu egiturak Zergatik dira baliagarriak?**

- **Berrerabilpen**: Programatu den kodea egiten diren programa berrietan erabili daiteke.
- **Abstrakzioa**: funtzionalitatearen deklarazioa (interfazea) edozein inplementazioaren aske dago
	- Ikuspuntu honekin, datuen egitura aldatu daiteke, datu egitura honen bezeroek ohartu gabe.
- 4 • **Erreferentzi biltegia**: Egitura hauek erreferentziak gordetzen dituzte eta ez datuen barne-kopiak.

# **Array-ak (Matrizeak) Zer dira?**

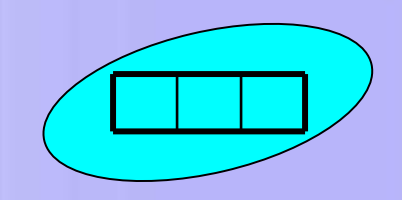

- Unitate bat osatzen duten, datu mota berdineko elementu bilduma
- **indexazio [ ]** eragilea erabiliz atzitu daiteke array-aren edozein elementu.
- **length** atributuak array-ak daukan elementu kopurua itzultzen du

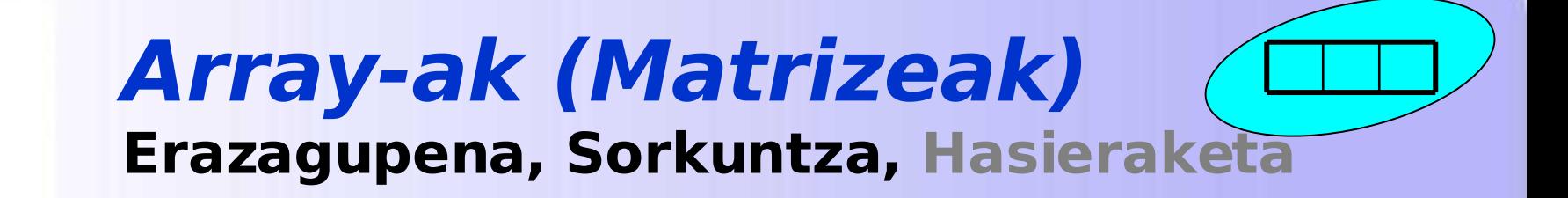

- **Erazagupena**: Array-ari **izendatzaile** bat ipini eta beren elementuek zein **datu motatakoak** diren definitu **mota** arrayIzena**[]**;
	- Bi eratara egin daiteke

**mota []**arrayIzena;

- Erazagutu ondoren, oraindik ez da memoria erreserbatu/esleitu datuak gordetzeko Besterik ezeko balioak:
- **Sorkuntza**: Array-aren memoria-

tokia erreserbatzen da

- **new** erabiltzen da eta array-ren **tamaina** zehaztu behar da arrayIzena[] = new **mota[**tamaina**]**;
- array bat sortu ondoren beren elementuek defektuzko balioak hartzen dituzte array-a hasieratu arte.

int, short,  $long = 0$ float, double  $= 0.0$  $boleanoak = false$ String = null  $Object = null$ 

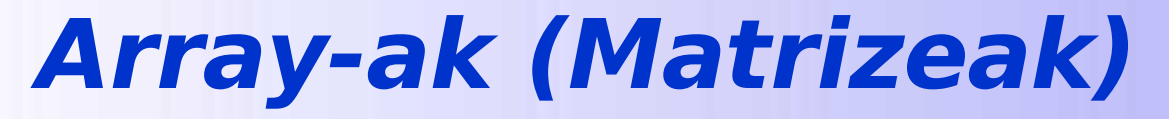

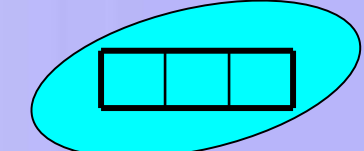

**Deklarazioa, Sorkuntza, Hasieraketa**

- **Hasieraketa**: Array-aren elementuei **balioa ematen zaie**. Era desberdinean egin daiteke:
	- Banaka

 $arrayName[0] = element0;$  $arrayName[1] = element1;$ ...

– Begizta baten bidez

for(int  $i = 0$ ;  $i < \text{array}$ Name.length;  $i + +$ ){  $arrayName[i] = balioa;$ 

– Esleipen zuzenen bidez

 $arrayName = {elem1, elem2, elem3, ...};$ 

}

# **Adibideak: Array-ak (Matrizeak) Erazagupena, Sorkuntza, Hasieraketa**

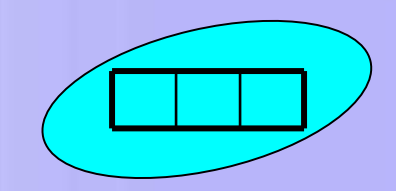

#### Oinarrizko datu-moten array-ak

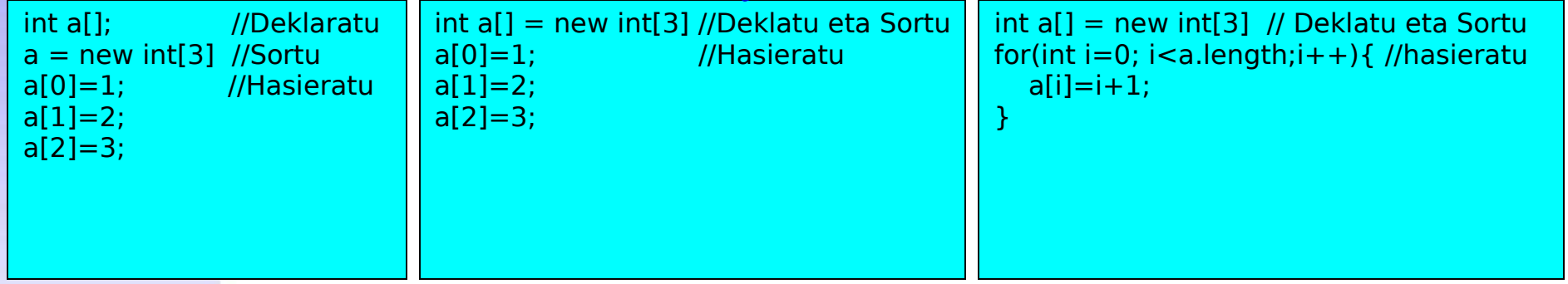

int  $a[] = \{1, 2, 3\}$ ; //Deklaratu, sortu eta hasieratu

#### Objektuzko array-ak ( Erreferentziazko d atu motak)

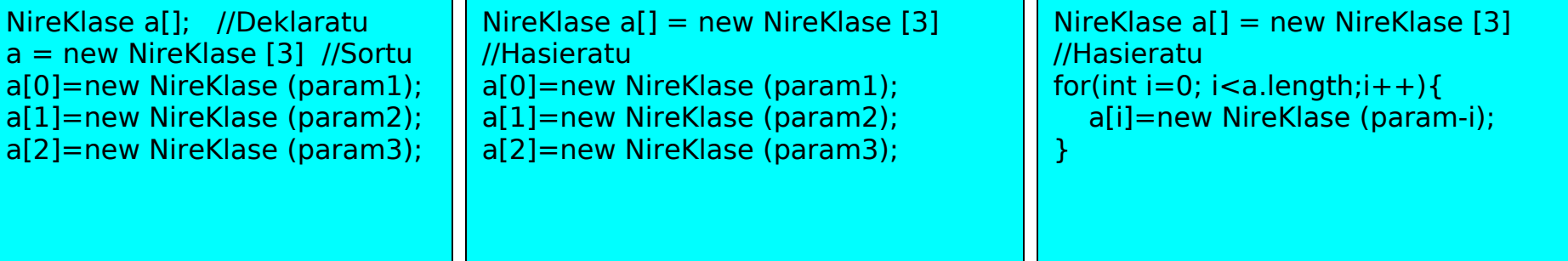

int NireKlase [] = {new NireKlase (param1), new NireKlase (param2), new NireKlase (param3)};

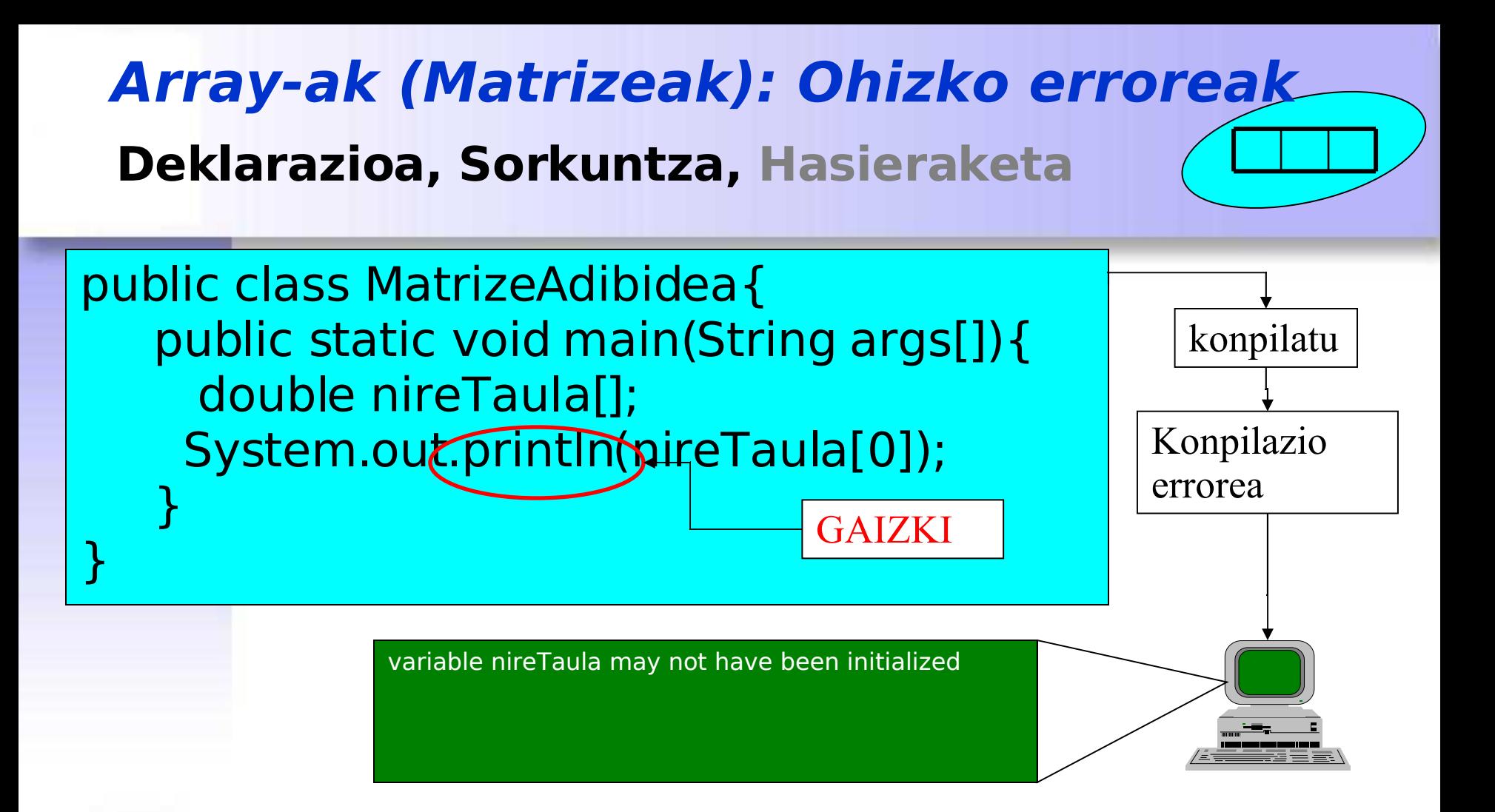

Matrizea deklaratuta dagoenean soilik, ezin daiteke beren elementuak atzitu. Programak ez du konpilatuko, eta errore bat agertuko da.

## **Arrays (Matrices) Ohizko erroreak Deklarazioa, Sorkuntza, Hasieraketa**

public class MatrizeAdibidea2{ public static void main(String args[]){ **int nireOsokoMatrizea[] = new int[10]; float nireErrealekoMatrizea[]= new float[10]; boolean nireBooleanokoMatrizea[] = new boolean[10]; char nireKaraktereMatrizea[] = new char[10]; String nireStringMatrizea[] = new String[10]; Object nireObjektuMatrizea[] = new Object[10];** System.out.println("Defektuzko osoa: " + nireOsokoMatrizea[0]); System.out.println("Defektuzko erreala: " + nireErrealekoMatrizea[0]); System.out.println("Defektuzko booleanoa: " + nireBooleanokoMatrizea[0]); System.out.println("Defektuzko karaktere: " + nireKaraktereMatrizea[0]); System.out.println(" Defektuzko String-a: " + nireStringMatrizea[0]); System.out.println(" Defektuzko Objektua: " + nireObjektuMatrizea[0]);

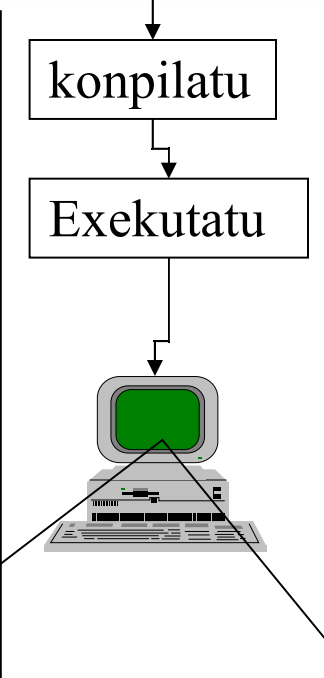

Matrizea deklaratuta eta sortuta dagoenean baina ez hasieratuta, beren elementuek eskuragarri daude baina besterik ezeko balioa edukiko dute

}

}

Defektuzko osoa : 0 Defektuzko erreala : 0.0 Defektuzko booleanoa : false Defektuzko karaktere : Defektuzko String-a : null Defektuzko Objektua : null

## **Dimentsio anitzeko array-ak**

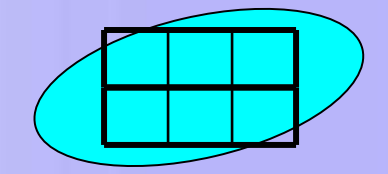

• Dimentsio bat baino gehiago duten array-ak dira. Elementuak atzitzeko indize bat baino gehiago behar da

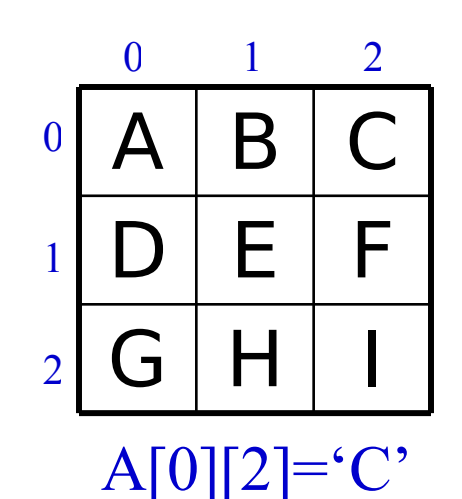

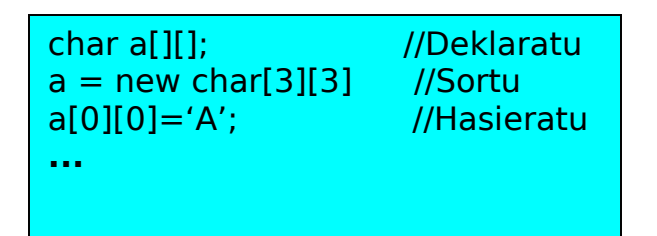

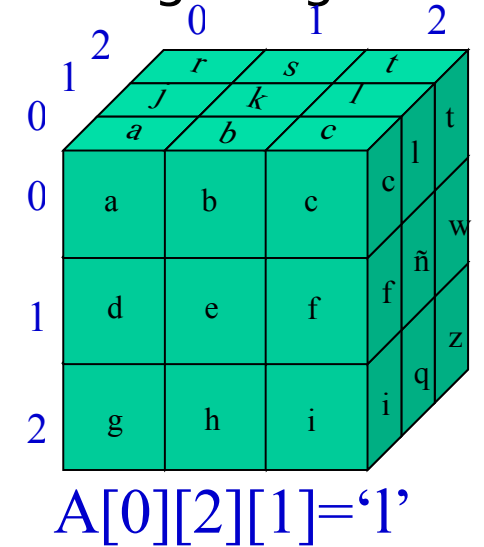

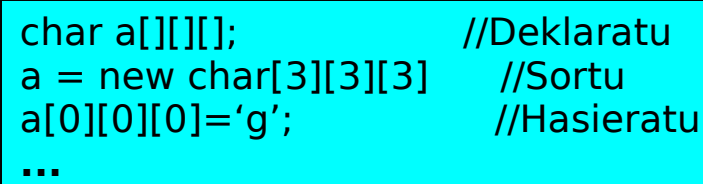

### **Dimentsio anitzeko array-ak Adibideak**

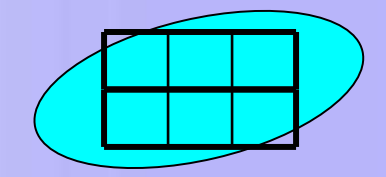

#### Deklaratu eta sortu batera

//Deklaratu eta Sortu String [][]nireMatrizea = new String[3][4]

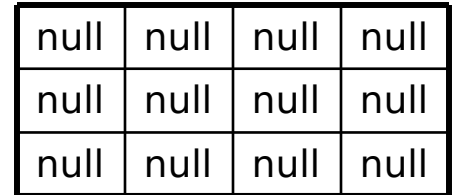

#### Deklaratu eta sortu bi pausotan

int [][] nireMatrizea ; **// array-a deklaratu** nireMatrizea = new int[numFilas][]; **// Erreferentziazko array-a sortu**

#### Beste adibideak

**// 3x3 matrizea 0 balioarekin**  $int []] a = new int [3][3];$ 

int [][]  $b = \{ \{1, 2, 3 \}, \}$ {4, 5, 6}};

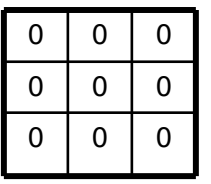

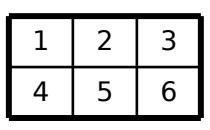